## The book was found

# Windows 10 All-in-One For Dummies

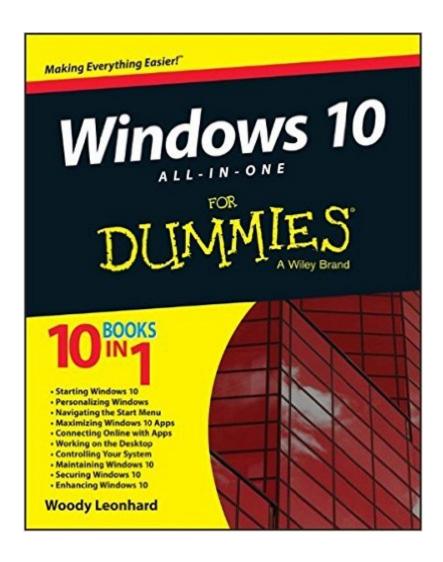

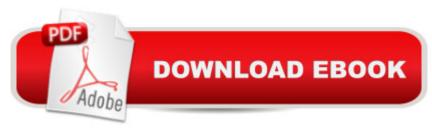

## **Synopsis**

The most comprehensive guide to Windows 10! If you're a first-time Windows 10 user looking for an authoritative, accessible guide to the basics of this new operating system, look no further than Windows 10 All-in-One For Dummies. Written by trusted Windows expert Woody Leonhard, this all-encompassing guide cuts through confusing jargon and covers just what you need to know: navigating the start menu, personalizing Windows, working with the desktop, maximizing Windows apps, and enhancing Windows 10. Plus, you'll find helpful instructions on connecting online with Apps, controlling your system, securing Windows, and so much more. Whether you're upgrading to the new Windows 10 operating system with the hopes of keeping in touch with loved ones via webcam or instant messenger, viewing videos, or looking to make your work or personal life more organized and streamlined, all the guidance you need to make the most of Windows 10 is at your fingertips. Covers all of the new features and updates in Windows 10 Takes the guesswork out of upgrading to this new Windows operating system Shows you how to work with apps like a pro Includes tips on protecting your data, your computer, and your identity Whether you're a businessperson looking to use Windows 10 to streamline your work or a home user just upgrading to the new operating system, Windows 10 All-in-One For Dummies makes it easy.

### **Book Information**

Series: For Dummies

Paperback: 984 pages

Publisher: For Dummies; 1 edition (September 8, 2015)

Language: English

ISBN-10: 1119038723

ISBN-13: 978-1119038726

Product Dimensions: 7.4 x 1.7 x 9.3 inches

Shipping Weight: 3.6 pounds (View shipping rates and policies)

Average Customer Review: 4.3 out of 5 stars Â See all reviews (232 customer reviews)

Best Sellers Rank: #5,818 in Books (See Top 100 in Books) #7 in Books > Textbooks >

Computer Science > Operating Systems #7 in Books > Computers & Technology > Operating

Systems > Windows > Windows 10 #8 in Books > Computers & Technology > Operating

Systems > Windows > Windows Desktop

### **Customer Reviews**

The author, Woody Leonhard, has been writing about Windows and Microsoft Office since 1992. He

has a very informative style of writing that is easy to follow. He is a straight shooter and will tell you things that Microsoft will not. Because of Woody's experience he will often give you tips that can save you a lot of time and hassle. Generally this Windows 10 All-in-One for Dummies book covers everything from what is Windows 10, how to get and install it, how to use and customize the new features, and many more technical issues. The book is organized into 10 mini-books, each of which has multiple chapters. Here is a summary:1) Windows 10 for newbies, including buying a Windows 10 computer or tablet; Windows 10 for the experienced (what's new); the 6 versions of Windows 10; and how to get and install Windows 10.2) Personalizing Windows: navigating around the desktop (Start menu and more); working with the Notification Center, user accounts, syncing, and privacy issues.3) Working on the desktop: personalizing the Start menu, desktop, and task bar; using multiple desktops; internet browsers (Internet Explorer, Firefox, and Chrome (MS Edge is in Book 5)); Cortana (MS's competitor to Apple's Siri personal assistant); system maintenance.4) Using the built-in universal apps: mail, calendar, contacts, photos, OneNote, maps, music, movies, and TV.5) Connecting with the universal apps: MS Edge (the new internet browser), Skype, Bing, the Windows Store, games, etc.6) Socializing with universal apps: Office for Windows 10, OneDrive, Facebook, Twitter, and LinkedIn.7) Controlling your system: settings (including God mode), troubleshooting, libraries, virtual storage, homegroups (networks), and printers.

#### Download to continue reading...

Windows 10: Windows 10 Mastery. The Ultimate Windows 10 Mastery Guide (Windows Operating System, Windows 10 User Guide, User Manual, Windows 10 For Beginners, Windows 10 For Dummies, Microsoft Office) Windows 10: The Ultimate Guide For Beginners (Windows 10 for dummies, Windows 10 Manual, Windows 10 Complete User Guide, Learn the tips and tricks of Windows 10 Operating System) Windows 8.1: Learn Windows 8.1 in Two Hours: The Smart and Efficient Way to Learn Windows 8.1 (Windows 8.1, Windows 8.1 For Beginners) Windows 10: The Ultimate User Guide for Advanced Users to Operate Microsoft Windows 10 (tips and tricks, user manual, user guide, updated and edited, Windows ... (windows,guide,general.guide,all Book 4) Windows 10: The Ultimate Beginner's Guide How to Operate Microsoft Windows 10 (tips and tricks, user manual, user guide, updated and edited, Windows ... (windows,guide,general,guide,all) (Volume 3) Windows Vista All-in-One Desk Reference For Dummies (For Dummies (Computer/Tech)) Windows 10 Troubleshooting: Windows 10 Manuals, Display Problems, Sound Problems, Drivers and Software: Windows 10 Troubleshooting: How to Fix Common Problems ... Tips and Tricks, Optimize Windows 10) Windows 8 Tips for Beginners 2nd Edition: A Simple, Easy, and Efficient Guide to a Complex System of Windows 8! (Windows 8, Operating Systems, Windows

... Networking, Computers, Technology) Windowsà ® Group Policy Resource Kit: Windows Serverà ® 2008 and Windows Vistaà ®: Windows Serverà ® 2008 and Windows Vistaà ® Microsoft Windows Internals (4th Edition): Microsoft Windows Server 2003, Windows XP, and Windows 2000 Windows 10: The Ultimate Beginner's Guide - Learn How To Start Using Windows 10, Easy User Manual, Plus The Best Hidden Features, Tips And Tricks! (Windows ... Windows 10 Software, Operating System) A Beginner's Guide to AutoHotkey, Absolutely the Best Free Windows Utility Software Ever! (Third Edition): Create Power Tools for Windows XP, Windows Vista, ... and Windows 10 (AutoHotkey Tips and Tricks) Cooking for One: 365 Recipes For One, Quick and Easy Recipes (Healthy Cooking for One, Easy Cooking for One, One Pot, One Pan) How to Boil an Egg: Poach One, Scramble One, Fry One, Bake One, Steam One Windows 10 All-in-One For Dummies Windows 8.1 All-in-One For Dummies Windows 8 All-in-One For Dummies Windows 7 All-in-One For Dummies Windows Vista All-in-One Desk Reference For Dummies (For Dummies (Computers))

**Dmca**